**professional vsto 2005 visual studio 2005 tools for office PDF file**

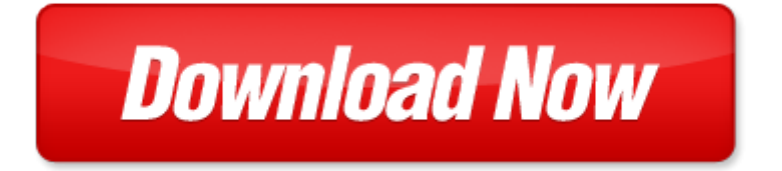

## **professional vsto 2005 visual studio 2005 tools for office**

If looking for the ebook by professional vsto 2005 visual studio 2005 tools for office in pdf format, in that case you come on to the correct website. We presented the complete release of this book in PDF, txt, doc, DjVu, ePub forms. You can reading by professional vsto 2005 visual studio 2005 tools for office, on our site you can read manuals and different art eBooks online, either download theirs. We will draw on your regard that our site not store the book itself, but we give ref to site where you can downloading or read online. So that if have must to download pdf professional vsto 2005 visual studio 2005 tools for office, then you've come to correct website. We own Basic Chemistry doc, DjVu, PDF, txt, ePub forms. We will be glad if you come back to us afresh.

Page 2

professional visual studio 2015

visual studio test professional 2012 installation guide

microsoft official course 4994a introduction to programming microsoftnet applications with microsoft visual studio 2005

visual studio 2005 solutions

3d studio max in motion basics using 3d studio max 42

make money with your studio setting up and operating a successful recording studio author tom volinchak nov 2007 pinnacle studio 18 pinnacle studio 18

make money with your studio setting up and operating a successful recording studio by volinchak tom 2003 paperback

the glass artists studio handbook traditional and contemporary techniques for working with glass studio handbook series

the potters complete studio handbook the essential start to finish guide for ceramic artists studio handbook studio affairs studio affairs

beginning visual basic 2005 express edition from novice to professional

microsoft visual basic 2005 for windows and mobile applications introductory available titles skills assessment manager sam office 2007

visual studio express solution folders

pinnacle studio 11 for windows visual quickstart guide

visual studio 2013 solution file

gaddis starting out with visual studio

visual studio shortcuts cheat sheet

visual studio 2010 rename solution

visual studio 2012 solution explorer font size

crystal report forr visual studio

visual studio project vs solution

tutorial for programming visual studio 2010

visual studio web services netsuite

visual studio ide

Page 3

Some other relevant documents you may find interesting:

[heaven is for real a little boy s astounding story of his trip to heaven and bac...](http://www.raraahahahromaromamagagaoohlala.com/heaven-is-for-real-a-little-boy-s-astounding-story-of-his-trip-to-heaven-and-back-by-todd-burpo.pdf), [intermediate traveller,](http://www.raraahahahromaromamagagaoohlala.com/intermediate-traveller.pdf) [willpower](http://www.raraahahahromaromamagagaoohlala.com/willpower-instict.pdf) [instict](http://www.raraahahahromaromamagagaoohlala.com/willpower-instict.pdf), [practice test for louisiana horticulture exam,](http://www.raraahahahromaromamagagaoohlala.com/practice-test-for-louisiana-horticulture-exam.pdf) [request letter for phone banking,](http://www.raraahahahromaromamagagaoohlala.com/request-letter-for-phone-banking.pdf) [snmp snmpv2 and rmon](http://www.raraahahahromaromamagagaoohlala.com/snmp-snmpv2-and-rmon-practical-network-management.pdf) [practical network management](http://www.raraahahahromaromamagagaoohlala.com/snmp-snmpv2-and-rmon-practical-network-management.pdf), [study guide for contemporary linguistics by william ogrady](http://www.raraahahahromaromamagagaoohlala.com/study-guide-for-contemporary-linguistics-by-william-ogrady.pdf), [nokia 3250 schematic](http://www.raraahahahromaromamagagaoohlala.com/nokia-3250-schematic-manual.pdf) [manual](http://www.raraahahahromaromamagagaoohlala.com/nokia-3250-schematic-manual.pdf), [isee lower level mathematics 370 practice problems](http://www.raraahahahromaromamagagaoohlala.com/isee-lower-level-mathematics-370-practice-problems.pdf), [stars over haiti a true story,](http://www.raraahahahromaromamagagaoohlala.com/stars-over-haiti-a-true-story.pdf) [house civil design](http://www.raraahahahromaromamagagaoohlala.com/house-civil-design-estimating.pdf) [estimating](http://www.raraahahahromaromamagagaoohlala.com/house-civil-design-estimating.pdf), [new hair care ingredients below is a list of new,](http://www.raraahahahromaromamagagaoohlala.com/new-hair-care-ingredients-below-is-a-list-of-new.pdf) [nervous tissue types similarities and differences table,](http://www.raraahahahromaromamagagaoohlala.com/nervous-tissue-types-similarities-and-differences-table.pdf) [corporate strategy and planning abe manual,](http://www.raraahahahromaromamagagaoohlala.com/corporate-strategy-and-planning-abe-manual.pdf) [meriam kraige engineering mechanics d](http://www.raraahahahromaromamagagaoohlala.com/meriam-kraige-engineering-mechanics-d.pdf), [sony trinitron xbr manual](http://www.raraahahahromaromamagagaoohlala.com/sony-trinitron-xbr-manual-espaol.pdf) [espaol](http://www.raraahahahromaromamagagaoohlala.com/sony-trinitron-xbr-manual-espaol.pdf), [high speed coupling repair manual,](http://www.raraahahahromaromamagagaoohlala.com/high-speed-coupling-repair-manual.pdf) [images for plurals](http://www.raraahahahromaromamagagaoohlala.com/images-for-plurals.pdf), [full](http://www.raraahahahromaromamagagaoohlala.com/full.pdf), [wlc memorandum form](http://www.raraahahahromaromamagagaoohlala.com/wlc-memorandum-form.pdf), [patricia yeo cooking from](http://www.raraahahahromaromamagagaoohlala.com/patricia-yeo-cooking-from-a-to-z-by-patricia-yeo.pdf) [a to z by patricia yeo,](http://www.raraahahahromaromamagagaoohlala.com/patricia-yeo-cooking-from-a-to-z-by-patricia-yeo.pdf) [implementation and application of automata 16th international conference ciaa 20...,](http://www.raraahahahromaromamagagaoohlala.com/implementation-and-application-of-automata-16th-international-conference-ciaa-2011-blois-france.pdf) [hotpoint](http://www.raraahahahromaromamagagaoohlala.com/hotpoint-aquarius-dishwasher-fdl570-instructions.pdf) [aquarius dishwasher fdl570 instructions](http://www.raraahahahromaromamagagaoohlala.com/hotpoint-aquarius-dishwasher-fdl570-instructions.pdf), [free at last expanded w study guide on cd,](http://www.raraahahahromaromamagagaoohlala.com/free-at-last-expanded-w-study-guide-on-cd.pdf) [castrating male slave](http://www.raraahahahromaromamagagaoohlala.com/castrating-male-slave.pdf), [pa](http://www.raraahahahromaromamagagaoohlala.com/pa-orthopedic-specialty-review-and-study-guide-by-gilbert-jones.pdf) [orthopedic specialty review and study guide by gilbert jones,](http://www.raraahahahromaromamagagaoohlala.com/pa-orthopedic-specialty-review-and-study-guide-by-gilbert-jones.pdf) [astonishing power of emotions,](http://www.raraahahahromaromamagagaoohlala.com/astonishing-power-of-emotions.pdf) [visual arts and common](http://www.raraahahahromaromamagagaoohlala.com/visual-arts-and-common-core.pdf) [core](http://www.raraahahahromaromamagagaoohlala.com/visual-arts-and-common-core.pdf), [vijaya maha devi](http://www.raraahahahromaromamagagaoohlala.com/vijaya-maha-devi.pdf), [mta selection test 2013](http://www.raraahahahromaromamagagaoohlala.com/mta-selection-test-2013.pdf), [oliver and boyd edinburgh almanac and national repository,](http://www.raraahahahromaromamagagaoohlala.com/oliver-and-boyd-edinburgh-almanac-and-national-repository.pdf) [cbm](http://www.raraahahahromaromamagagaoohlala.com/cbm-maze-benchmark.pdf) [maze benchmark,](http://www.raraahahahromaromamagagaoohlala.com/cbm-maze-benchmark.pdf) [cell scientists from leeuwenhoek to fuchs mission science collective biographies](http://www.raraahahahromaromamagagaoohlala.com/cell-scientists-from-leeuwenhoek-to-fuchs-mission-science-collective-biographies.pdf), [my life as a metal](http://www.raraahahahromaromamagagaoohlala.com/my-life-as-a-metal-sculpture.pdf) [sculpture](http://www.raraahahahromaromamagagaoohlala.com/my-life-as-a-metal-sculpture.pdf), [college matters institute workbook by inc focus training inc,](http://www.raraahahahromaromamagagaoohlala.com/college-matters-institute-workbook-by-inc-focus-training-inc.pdf) [explore with john cabot travel with the great](http://www.raraahahahromaromamagagaoohlala.com/explore-with-john-cabot-travel-with-the-great-explorers.pdf) [explorers](http://www.raraahahahromaromamagagaoohlala.com/explore-with-john-cabot-travel-with-the-great-explorers.pdf), [macroeconomics activity 3 1 answers](http://www.raraahahahromaromamagagaoohlala.com/macroeconomics-activity-3-1-answers.pdf), [the salt gods daughter by ilie ruby,](http://www.raraahahahromaromamagagaoohlala.com/the-salt-gods-daughter-by-ilie-ruby.pdf) [nehru india select speeches 1st](http://www.raraahahahromaromamagagaoohlala.com/nehru-india-select-speeches-1st-published.pdf) [published](http://www.raraahahahromaromamagagaoohlala.com/nehru-india-select-speeches-1st-published.pdf), [beijing city streets laminated map by b b,](http://www.raraahahahromaromamagagaoohlala.com/beijing-city-streets-laminated-map-by-b-b.pdf) [evaluation and management reference guide](http://www.raraahahahromaromamagagaoohlala.com/evaluation-and-management-reference-guide.pdf), [school](http://www.raraahahahromaromamagagaoohlala.com/school-administrative-assistant-cover-letter-sample.pdf) [administrative assistant cover letter sample,](http://www.raraahahahromaromamagagaoohlala.com/school-administrative-assistant-cover-letter-sample.pdf) [kuiz biologjia per klasen e 6,](http://www.raraahahahromaromamagagaoohlala.com/kuiz-biologjia-per-klasen-e-6.pdf) [kenexa proveit test answers for excel,](http://www.raraahahahromaromamagagaoohlala.com/kenexa-proveit-test-answers-for-excel.pdf) [hp](http://www.raraahahahromaromamagagaoohlala.com/hp-officejet-5610-all-in-one-printer-fax-scanner-copier.pdf) [officejet 5610 all in one printer fax scanner copier,](http://www.raraahahahromaromamagagaoohlala.com/hp-officejet-5610-all-in-one-printer-fax-scanner-copier.pdf) [vlsm workbook student edition ver 2 0](http://www.raraahahahromaromamagagaoohlala.com/vlsm-workbook-student-edition-ver-2-0.pdf), [pontoon boat ski tow bar,](http://www.raraahahahromaromamagagaoohlala.com/pontoon-boat-ski-tow-bar.pdf) [piano repertoire](http://www.raraahahahromaromamagagaoohlala.com/piano-repertoire.pdf), [sanctified landscape by david schuyler](http://www.raraahahahromaromamagagaoohlala.com/sanctified-landscape-by-david-schuyler.pdf), [cannon de gouden kogel](http://www.raraahahahromaromamagagaoohlala.com/cannon-de-gouden-kogel.pdf), [le panth233on bouddhique au](http://www.raraahahahromaromamagagaoohlala.com/le-panth233on-bouddhique-au-japon-collection-demile-guimet.pdf) [japon collection demile guimet,](http://www.raraahahahromaromamagagaoohlala.com/le-panth233on-bouddhique-au-japon-collection-demile-guimet.pdf) [13 horror stories by john mcdonnell](http://www.raraahahahromaromamagagaoohlala.com/13-horror-stories-by-john-mcdonnell.pdf), [back to basics in health and fitness by julie a](http://www.raraahahahromaromamagagaoohlala.com/back-to-basics-in-health-and-fitness-by-julie-a-hayek.pdf) [hayek,](http://www.raraahahahromaromamagagaoohlala.com/back-to-basics-in-health-and-fitness-by-julie-a-hayek.pdf) [fccla planning process project example,](http://www.raraahahahromaromamagagaoohlala.com/fccla-planning-process-project-example.pdf) [cinderella service raf coastal command 1939 1945,](http://www.raraahahahromaromamagagaoohlala.com/cinderella-service-raf-coastal-command-1939-1945.pdf) [i am malala the](http://www.raraahahahromaromamagagaoohlala.com/i-am-malala-the-girl-who-stood-up-for-education-and-was-shot-by-taliban-yousafzai.pdf) [girl who stood up for education and was shot by taliban yousafza...,](http://www.raraahahahromaromamagagaoohlala.com/i-am-malala-the-girl-who-stood-up-for-education-and-was-shot-by-taliban-yousafzai.pdf) [telemetry monitoring study guide,](http://www.raraahahahromaromamagagaoohlala.com/telemetry-monitoring-study-guide.pdf) [violin notes for](http://www.raraahahahromaromamagagaoohlala.com/violin-notes-for-fifty-nifty-united-states.pdf) [fifty nifty united states](http://www.raraahahahromaromamagagaoohlala.com/violin-notes-for-fifty-nifty-united-states.pdf), [organizational behaviour udai pareek third edition](http://www.raraahahahromaromamagagaoohlala.com/organizational-behaviour-udai-pareek-third-edition.pdf), [maple wall mount table,](http://www.raraahahahromaromamagagaoohlala.com/maple-wall-mount-table.pdf) [olympian](http://www.raraahahahromaromamagagaoohlala.com/olympian-generator-gep220-manuals.pdf) [generator gep220 manuals,](http://www.raraahahahromaromamagagaoohlala.com/olympian-generator-gep220-manuals.pdf) [alabama snap benefits schedule changes,](http://www.raraahahahromaromamagagaoohlala.com/alabama-snap-benefits-schedule-changes.pdf) [spectroscopy lee harrisin,](http://www.raraahahahromaromamagagaoohlala.com/spectroscopy-lee-harrisin.pdf) [acer aspire 3500](http://www.raraahahahromaromamagagaoohlala.com/acer-aspire-3500-service-manual.pdf) [service manual](http://www.raraahahahromaromamagagaoohlala.com/acer-aspire-3500-service-manual.pdf), [daa hopcraft](http://www.raraahahahromaromamagagaoohlala.com/daa-hopcraft.pdf), [ecaa sample test](http://www.raraahahahromaromamagagaoohlala.com/ecaa-sample-test.pdf), [prentice hall math course 1 student edition](http://www.raraahahahromaromamagagaoohlala.com/prentice-hall-math-course-1-student-edition.pdf), [anatomy and physiology](http://www.raraahahahromaromamagagaoohlala.com/anatomy-and-physiology-coloring-workbook-chapter-6-answers.pdf) [coloring workbook chapter 6 answers,](http://www.raraahahahromaromamagagaoohlala.com/anatomy-and-physiology-coloring-workbook-chapter-6-answers.pdf) [the great financial crisis causes and consequences,](http://www.raraahahahromaromamagagaoohlala.com/the-great-financial-crisis-causes-and-consequences.pdf) [proceedings of the](http://www.raraahahahromaromamagagaoohlala.com/proceedings-of-the-cambridge-philosophical-society-by-cambridge-philosophical-society.pdf) [cambridge philosophical society by cambridge philosophical so...](http://www.raraahahahromaromamagagaoohlala.com/proceedings-of-the-cambridge-philosophical-society-by-cambridge-philosophical-society.pdf)